# *About This User's Manual*

This manual is designed to assist users in using one of the Vigor 2900 series of Internet security routers. Information in this document has been carefully checked for accuracy and, however, no guarantee is given as to the correctness of the contents. The information contained in this document is subject to change without notice. Should you have any inquiries, please feel free to contact our support via E-mail, Fax or phone. For the latest product information and features, please visit our website at **www.draytek.com.tw**.

### *Copyright*

#### **Copyright 2004 by DrayTek Corporation**

All rights reserved. The information of this publication is protected by copyright. No part of this publication may be reproduced, transmitted, transcribed, stored in a retrieval system, or translated into any language without written permission from the copyright holders.

#### **Trademark**

Microsoft is a registered trademark of Microsoft Corp. Windows and Windows 95/98/98SE/Me/NT/XP/2000 are trademarks of Microsoft Corp. Other trademarks and registered trademarks of products mentioned in this manual may be the properties of their respective owners and are only used for identification purposes.

### *DrayTek Limited Warranty*

We warrant to the original end user (purchaser) that the routers will be free from any defects in workmanship or materials for a period of three (3) years from the date of purchase from the dealer. Please keep your purchase receipt in a safe place as it serves as proof of date of purchase.

During the warranty period, and upon proof of purchase, should the product have indications of failure due to faulty workmanship and/or materials, we will, at our discretion, repair or replace the defective products or components, without charge for either parts or labor, to whatever extent we deem necessary to restore the product to proper operating condition. Any replacement will consist of a new or remanufactured functionally equivalent product of equal value, and will be offered solely at our discretion. This warranty will not apply if the product is modified, misused, tampered with, damaged by an act of God, or subjected to abnormal working conditions.

The warranty does not cover the bundled or licensed software of other vendors. Defects which do not significantly affect the usability of the product will not be covered by the warranty.

We reserve the right to revise the manual and online documentation and to make changes from time to time in the contents hereof without obligation to notify any person of such revision or changes.

## *Be a Registered Owner*

Online web registration at **www.draytek.com.tw** is preferred. Alternatively, fill in the registration card and mail it to the address found on the reverse side of the card. Registered owners will receive future product and update information.

### *Safety Instructions*

- ш Please read the installation guide thoroughly before you set up the router.
- ш The router is a complicated electronic device that may be repaired only be authorized and qualified personnel. Do not try to open or repair the router yourself.
- Ш Do not place the router in a damp or humid place, e.g. a bathroom.
- ш The router should be used in a sheltered area, within a temperature range from  $+5$  to  $+40$  Celsius.
- **I** Do not expose the router to direct sunlight or other heat sources. The housing and electronic components may be damaged by direct sunlight or heat sources.
- ш Keep the package out of reach of children.
- When you would like to dispose of the router, please follow the local regulations ш on conservation of the environment.

# *European Community Declarations*

DrayTek Corporation declares that the Vigor 2900 series of routers is in compliance with the essential requirements and other relevant provisions of R&TTE Directive 99/5/EC. The ISDN interface of Vigor 2900*i* and Vigor 2900G*i* is designed for the ISDN network throughout the EC-region.

### *Customer Support*

Please prepare the following information as you contact your customer support.

- **Product model and serial number,**
- **Warranty information,**
- Date that you received your router,
- **Brief description of your problem,**
- **I** Steps that you may take to solve it and their associated SysLog messages.

The information of customer support and sales representatives are support@draytek.com.tw and sales@draytek.com.tw, respectively.

# **Table of Contents**

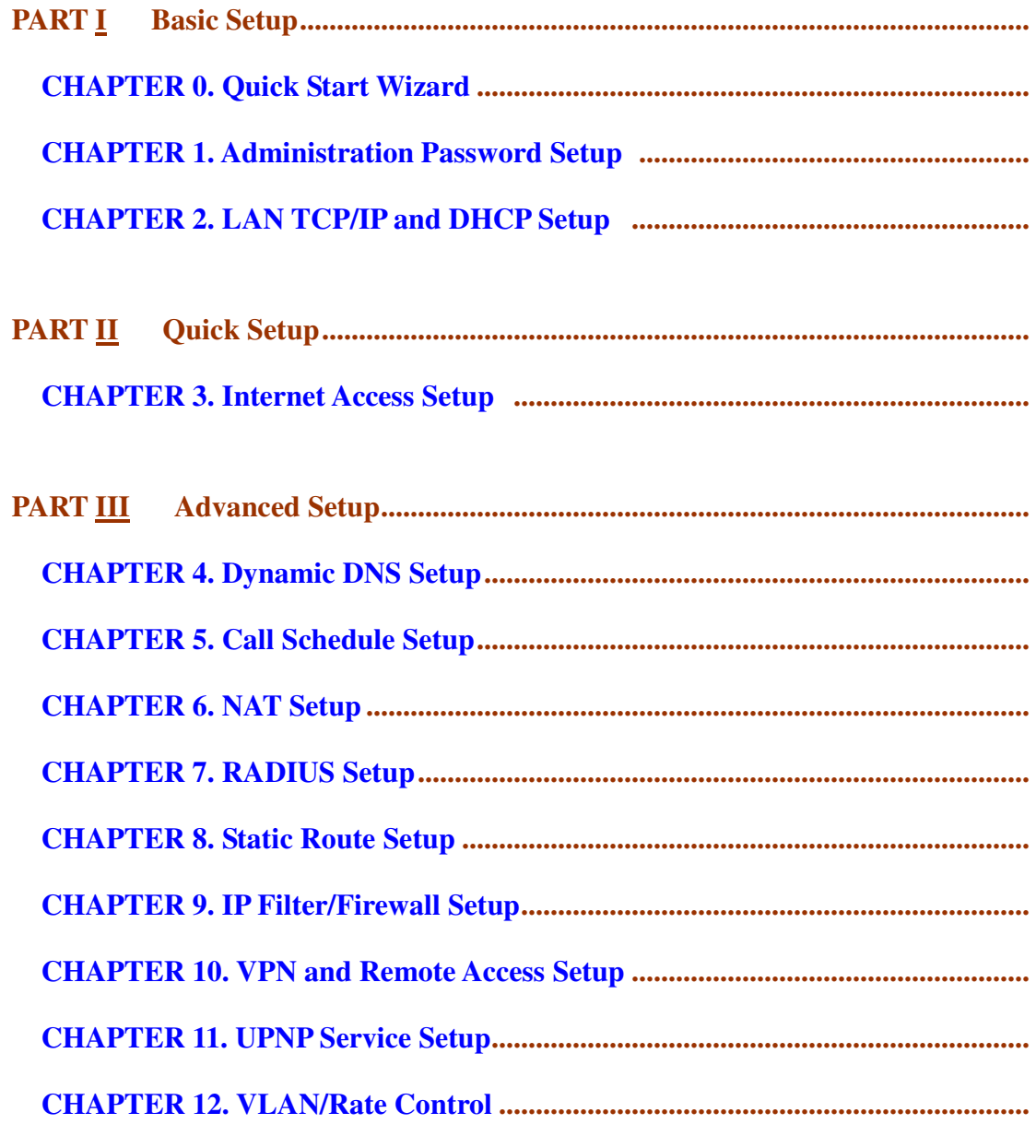

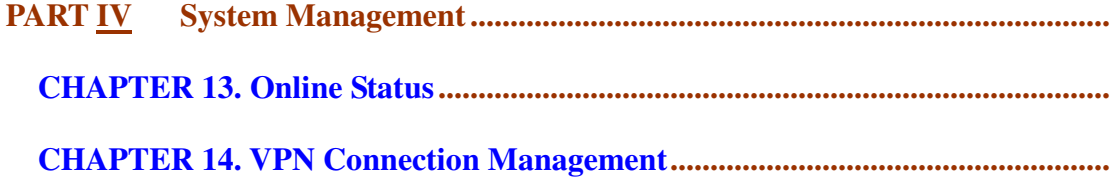

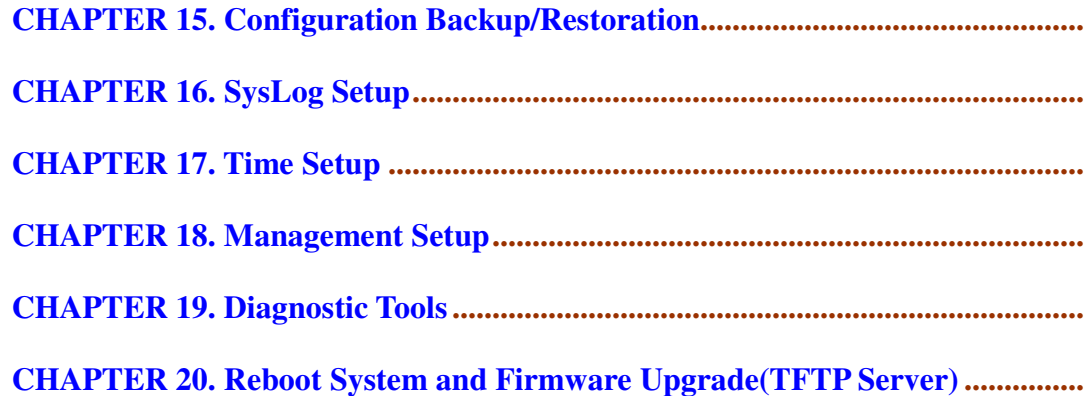

Vigor2900 series Firmware Version : v2.5 CN09 Build Date/Time : Fri Nov 14 9:46:58.72 200 LAN MAC Address : 00-50-7F-FF-34-18

#### **Basic Setup**

⋒

- **e Quick Start Wizard**
- e Administrator Password Setup
- + LAN TCP/IP and DHCP Setup

#### **Advanced Setup**

- *e* Dynamic DNS Setup
- Call Schedule Setup
- **e NAT Setup**
- **e RADIUS Setup**
- **e Static Route Setup**
- IP Filter/Firewall Setup
- **. VPN and Remote Access Setup**
- **e UPNP Service Setup**
- ⊕ VLAN/Rate Control

**Quick Setup** 

**e Internet Access Setup** 

#### **System Management**

- **Online Status**
- **. VPN Connection Management**
- **e Configuration Backup / Restoration**
- · SysLog Setup
- **e** Time Setup
- **e Management Setup**
- **Diagnostic Tools**
- **e** Reboot System
- **Firmware Upgrade (TFTP Server)**

Copyright (c) 2004, DrayTek Corp. All Rights Reserved.